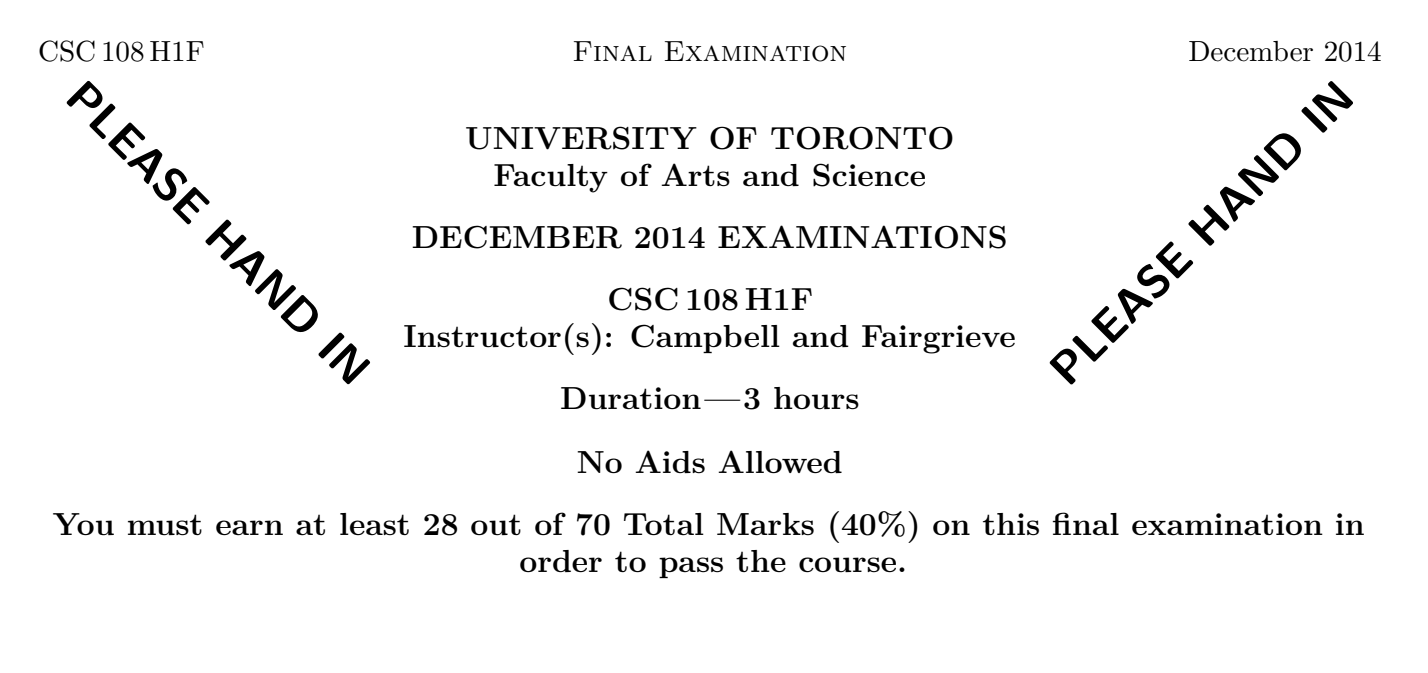

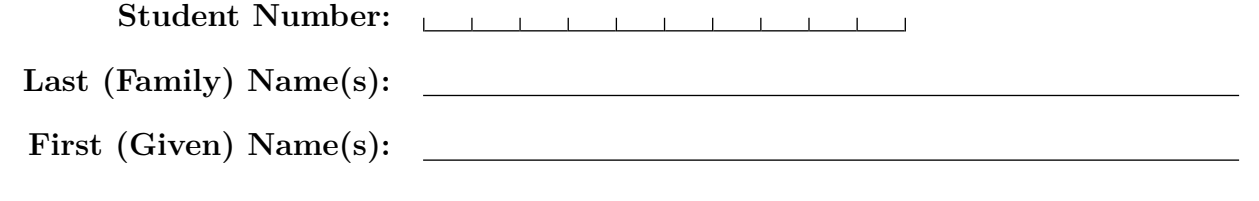

Do **not** turn this page until you have received the signal to start. In the meantime, please read the instructions below carefully.

#### MARKING GUIDE

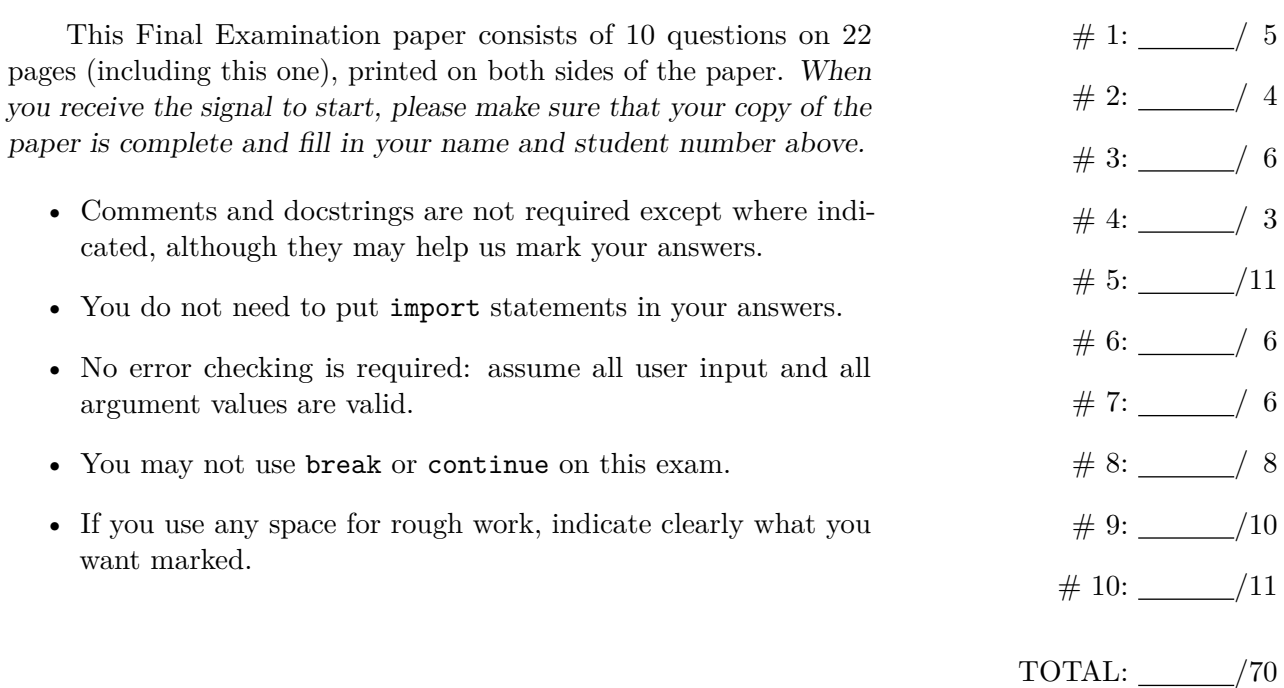

# Question 1. [5 MARKS]

Beside each code fragment in the table below, write what is printed. If the code would cause an error, write ERROR and give a brief explanation.

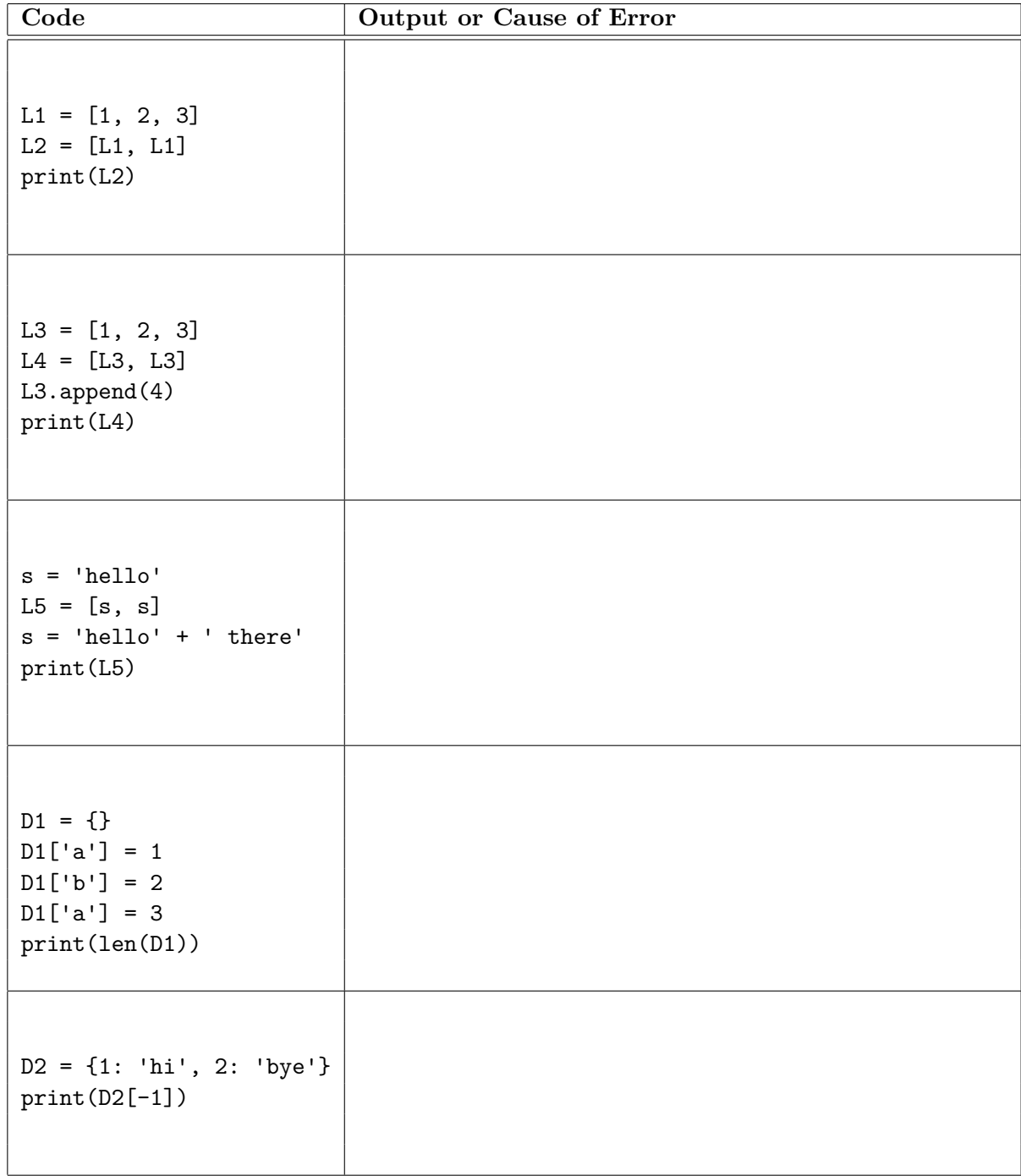

# **Question 2.** [4 MARKS]

The function call range(len(L) - 1, 0, -1) produces a sequence of integers from one less than the length of the list L down to one. For example, if variable L refers to [10, 7, 1, 6, 8], then calling range(len(L) - 1, 0, -1) will produce integers 4, 3, 2, and 1.

The function below moves all items in list L one position to the right, with the rightmost item moving to the leftmost position.

```
def shift_right(L):
   temp = L[len(L) - 1]for i in range(len(L) - 1, 0, -1):
      L[i] = L[i - 1]L[0] = temp
```
For example, if L initially refers to [1, 2, 3, 4, 5], then after shift\_right has been executed, L would refer to [5, 1, 2, 3, 4].

If we were to show the effect of moving the elements of a list in this way in a diagram, it might look something like this:

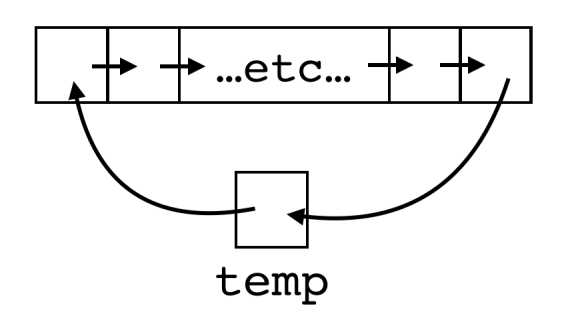

Write Python code that moves all items in list L one position to the **left**, with the leftmost item moving to the rightmost position.

def shift\_left(L):

### **Question 3.** [6 MARKS]

According to Assignment 3, a *syllable* is a phoneme whose last character is 0, 1, or 2. Here is the header of a helper function that we wrote for our solution to Assignment 3:

```
def is_syllable(phoneme):
    """ (str) -> bool
    Return True iff phoneme is a syllable.
    """
```
In our Assignment 3 solution, we wrote another helper function named count\_syllables with this header:

```
def count_syllables(words_pronunciation):
    """ (list of list of str) -> int
    Return the number of syllables in words_pronunciation.
    >>> count_syllables([['N', 'OW1'], ['G', 'UW1', 'F', 'IY0']])
    3
    ^{\prime\prime}"" ^{\prime\prime}
```
Here are the lines of the function body of count\_syllables in random order and with indentation removed:

```
for phoneme in word_sounds:
return num
for word_sounds in words_pronunciation:
num = 0if is_syllable(phoneme):
num = num + 1
```
Complete the function body of count syllables by using the six lines given above in the correct order and with the correct indentation:

## **Question 4.** [3 MARKS]

Consider the function remove\_extra\_spaces given below. The two while loop conditions are missing. Write code in each box so that the function does what the docstring says it should.

```
def remove_extra_spaces(s):
   """ (str) -> str
   Return a string that is the same as s but with each group of multiple spaces
   replaced by a single space.
   >>> remove_extra_spaces('a b')
   'a b'
   >>> remove_extra_spaces(' a b c ')
   ' a b c '
   >>> remove_extra_spaces(' ')
   \Gamma .
   >>> remove_extra_spaces('')
   \mathbf{I}"""
   single_space = ' ' # there is one space between these two quotes
   result = '' \# there is no space between these two quotes
   i = 0while \vert :
      current_character = s[i]
      result = result + current_character
      i = i + 1if current_character == single_space:
          while \vert :
```
 $i = i + 1$ 

return result

### **Question 5.** [11 MARKS]

Recall from Assignment 1 that a *tweet* is a string that is between 1 and 140 characters long (inclusive). A *username* is a string of letters and/or digits that is between 1 and 14 characters long (inclusive). A username is mentioned in a tweet by including *@username* in the tweet.

Unlike Assignment 1, for this question, the tweet 'I love @dancing' mentions only username dancing, but not dan or other substrings of dancing.

**Note: you may assume that the tweets will not contain any punctuation.**

**Part (a)** [7 MARKS] Complete the following function according to its docstring description.

```
def build_username_to_mention_count(tweet_list):
    """ (list of str) -> dict of {str: int}
    Return a dictionary where each key is a username mentioned in tweet_list
    and each value is the total number of times this username was mentioned in
    all of the tweets in tweet_list.
    >>> tweets = ['hi @me and @you', '@me yesterday', 'i saw @you', '@yo @you there']
    >>> d = build_username_to_mention_count(tweets)
    >>> d == {'yo': 1, 'me': 2, 'you': 3}
    True
    \bf 0 "" \bf 0
```
**Part (b)** [4 MARKS] Here is the header of a helper function that has been implemented:

```
def invert_dictionary(d):
    """ dict of {str: int} -> dict of {int: str}
   Precondition: the values in d's key/value pairs are all different
   Return a new dictionary that is the inverse of d. (See example below.)
    >>> d = invert_dictionary({\text{{'me': 2, 'yo': 1, 'you': 3}}})
    >>> d = \{2: 'me', 1: 'yo', 3: 'you'\}True
    """
```
Complete the following function according to its docstring description. When possible, use the function from Part (a) and the invert\_dictionary function as helper functions.

```
def most_mentioned_username(tweet_list):
    """ (list of str) -> str
   Preconditions:
    - at least one of the strings in tweet_list will include a mention
    - each username mentioned in tweet list will have a unique total number
      of mentions in tweet_list (i.e., no ties for the number of mentions)
    Return the username with the most mentions in tweet_list.
    >>> tweets = ['hi @you there', '@me yesterday', 'saw @you']
    >>> most_mentioned_username(tweets)
    'you'
    \bf 0 "" \bf 0
```
# Question 6. [6 MARKS]

Consider this function header:

```
def replace_items(L, D):
    """ (list of int, dict of {int: int}) -> NoneType
    Some of the items in L may be keys in D. Replace those items with the
    associated values in D.
    >> L = [1]>>> replace_items(L, {1: 2})
    >>> L
    [2]
    >>> L = [3]
    >>> replace_items(L, {1: 2})
    >>> L
    [3]
    >>> L = [1, 3, 1]
    >>> replace_items(L, {1: 2, 3: 4, 5: 6})
    >>> L
    [2, 4, 2]
    """
```
**Part (a)** [3 MARKS] Write the body of the function.

**Part (b)** [3 MARKS] Consider this possible solution:

```
for k in D:
    for i in range(len(L)):
        if L[i] == k:
            L[i] = D[k]
```
This code passes all the above doctests but is incorrect. Complete the table below with one test case that demonstrates that this code is incorrect.

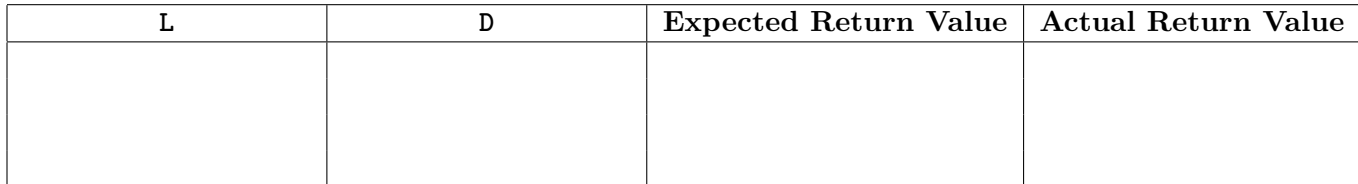

 $\bf 0$   $\bf 0$   $\bf 0$ 

## **Question 7.** [6 MARKS]

Consider this function header:

```
def organize_letters(message):
    """ (str) -> list of list of str
   Precondition: no uppercase letter appears more than once in
   message; no lowercase letter appears more than once in message.
   Return a list that contains two lists. Each lowercase letter from
   message appears as an item in the first list and each uppercase letter from
   message appears as an item in the second list. The letters should appear
   in the lists in the same order as they appear in message. Characters
    in message that are not letters do not appear in either list.
```
In the table below, we have outlined two test cases for organize\_letters. Add six more test cases chosen to test the function thoroughly. Do not include duplicate test cases.

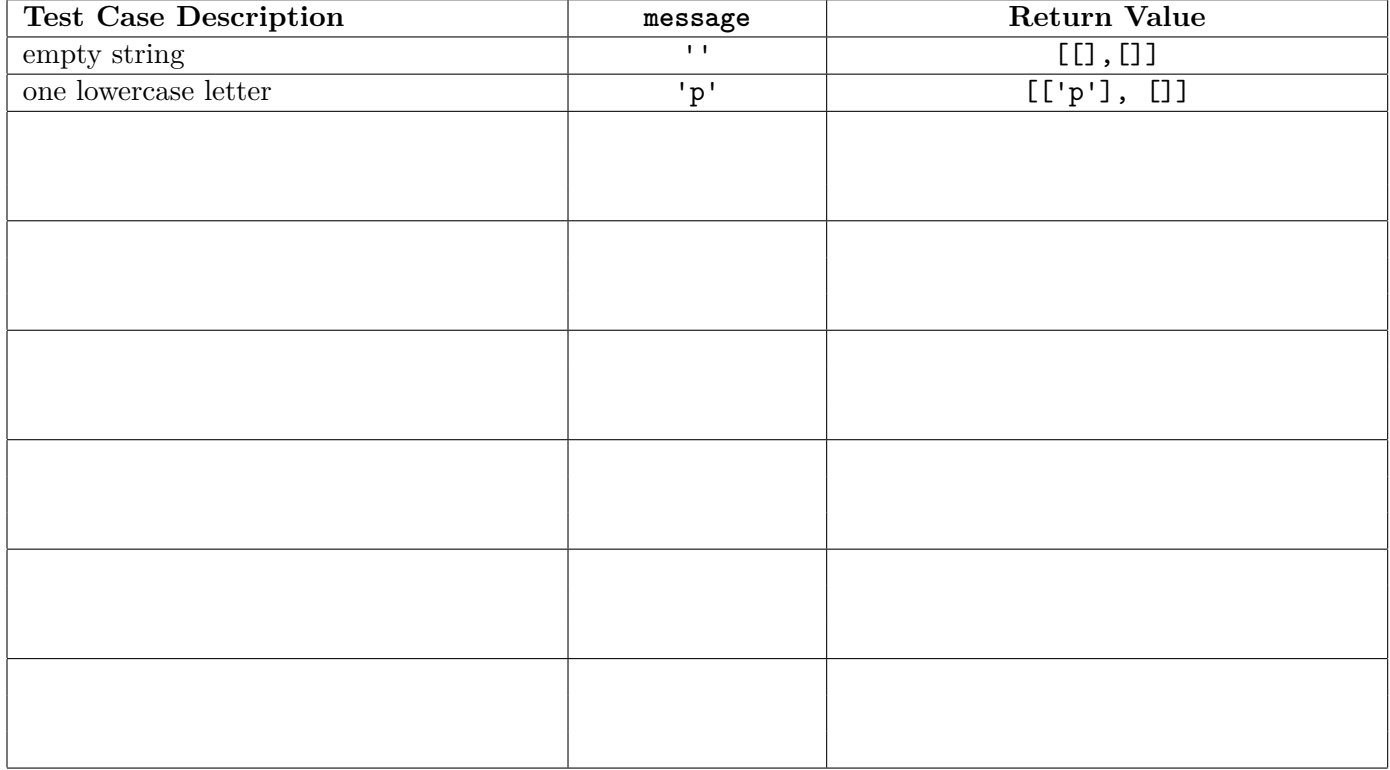

### **Question 8.** [8 MARKS]

Suppose you have two files that are each in alphabetic order. For example, the files f1.txt and f2.txt given below:

f1.txt: plante potvin sawchuk wregget

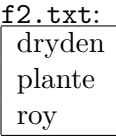

Complete the function on the following page according to its docstring description. For the example files shown above, the function should return:

['dryden\n', 'plante\n', 'plante\n', 'potvin\n', 'roy\n', 'sawchuk\n', 'wregget\n']

You **must not** use the list method sort.

Note that the files may have lines in common. If that is the case, the common lines will appear more than once in the list that is returned. (In the example above, the line 'plante\n' appears in both files.)

You will be marked not only on correctness, but also on design. Hint: take advantage of the fact that each file is already sorted.

**Use the following space for rough work. The code written on this page will not be marked unless you indicate that it should be.**

(Question continued from previous page.)

```
def merge_files(file_one, file_two):
    """ (file open for reading, file open for reading) -> list of str
   Precondition: both file_one and file_two are in alphabetic order;
    both file_one and file_two contain at least one line; each line
    contains one lowercase word.
   Return the combination of the lines from file_one and file_two as a list of
    strings that is in alphabetic order.
   >>> f1 = open('f1.txt')
    >>> f2 = open('f2.txt')
    >>> merge_files(f1, f2)
    ['dryden\n', 'plante\n', 'plante\n', 'potvin\n', 'roy\n', 'sawchuk\n', 'wregget\n']
    ^{\mathrm{m}} ""
```
### **Question 9.** [10 MARKS]

In this question, you will develop two classes to keep track of restaurants and reviews of restaurants. Here is the header and docstring for class Review.

```
class Review:
    """ A review of a restaurant. """
```
#### **Part (a)** [2 MARKS]

Complete method \_\_init\_\_ for class Review.

Note: you will most likely not need all of the space on this page.

```
def __init__(self, reviewer_name, review_comments, is_recommended):
    """ (Review, str, str, bool) -> NoneType
    Record the reviewer's name reviewer_name, the reviewer's comments
    review_comments, and the reviewer's recommendation is_recommended.
    >>> review = Review('Lynn Crawford', 'Delicious food!', True)
    >>> review.reviewer
    'Lynn Crawford'
   >>> review.comments
    'Delicious food!'
    >>> review.recommend
    True
    """
```
**Part (b)** [2 MARKS] Here is the header, type contract, and description for method change\_comments in class Review. Add an example that creates a Review object, changes the comments, and shows that those comments have been changed. Also write the body of the method.

```
def change_comments(self, new_comments):
    """ (Review, str) -> NoneType
```
Update the comments for this review to new\_comments.

"""

**Part (c)** [2 MARKS]

Write a  $\text{__str}\_\text{__}$  method in class Review to return a string representation of the Review.

```
def __str__(self):
    """ (Review) -> str
    Return a string representation of this review.
    >>> review = Review('Susur Lee', 'Excellent!', True)
    >>> str(review)
    'recommended by Susur Lee: Excellent!'
    >>> review = Review('Mark McEwan', 'Room for improvement.', False)
    >>> str(review)
    'not recommended by Mark McEwan: Room for improvement.'
    \bf 0 \bf 0
```
Here is the header and two methods for class Restaurant. In part (d) and (e), you will write two additional methods for class Restaurant.

```
class Restaurant:
    """ Information about a particular restaurant including its name,
   price range, the types of cuisines it serves, and reviews."""
    def __init__(self, name, price_range, cuisine_list):
        """ (Restaurant, str, str, list of str) -> NoneType
        Record the restaurant's name name, price range price_range, and types of cuisines
        cuisines_list. There are initially no reviews of this restaurant.
        >>> rest = Restaurant('Dumplings R Us', '$$', ['Chinese', 'Japanese'])
        >>> rest.name
        'Dumplings R Us'
        >>> rest.price_range
        '$$'
        >>> rest.cuisine_list
        ['Chinese', 'Japanese']
        >>> rest.reviews
        \Box^{\mathrm{m}} ""
        # Assume this method body has been correctly implemented.
    def add_review(self, review):
        """ (Restaurant, Review) -> NoneType
        >>> rest = Restaurant('Mexican Grill', '$$$', ['Mexican'])
        >>> rest.reviews
        \Box>>> review = Review('Susur Lee', 'Excellent!', True)
        >>> rest.add_review(review)
        >>> str(rest.reviews[0])
        'recommended by Susur Lee: Excellent!'
        """
```
# Assume this method body has been correctly implemented.

#### **Part (d)** [1 MARK]

Complete method \_\_eq\_\_ in class Restaurant:

```
def __eq__(self, other):
    """ (Restaurant, Restaurant) -> bool
```
Return whether this restaurant has the same name and price range as other.

```
>>> r1 = Restaurant('Dumplings R Us', '$$', ['Chinese', 'Japanese'])
>>> r2 = Restaurant('Dumplings R Us', '$$', ['Chinese', 'Japanese'])
>>> r3 = Restaurant('Deep Fried Everything', '$', ['Canadian'])
>>> r1 == r2
True
>>> r2 == r3
False
\cdots
```
**Part (e)** [3 MARKS] Complete method recommended percentage in class Restaurant:

```
def recommended_percentage(self):
    """ (Restaurant) -> number
    Precondition: this restaurant has at least one review
    Return the percentage of reviews that recommend this restaurant.
    >>> rest = Restaurant('Mexican Grill', '$$$', ['Mexican'])
    >>> rest.add_review(Review('Susur Lee', 'Excellent!', True))
    >>> rest.add_review(Review('Mark McEwan', 'Room for improvement.', False))
    >>> rest.recommended_percentage()
    50.0
    \overline{0}"" \overline{0}
```
### **Question 10.** [11 MARKS]

Here is a function that uses the *Bubble Sort* algorithm to sort the items in a list from smallest to largest:

```
def bubble_sort(L):
   """ (list) -> NoneType
   Sort the items of L from smallest to largest.
   """
   end = len(L) - 1while end != 0:
      # start of a pass of the Bubble Sort algorithm
      for i in range(end): \qquad # Line 1
         if L[i] > L[i + 1]: # Line 2
            L[i], L[i + 1] = L[i + 1], L[i] # Line 3
      end = end - 1 # Line 4
      # end of a pass of the Bubble Sort algorithm
```
**Part (a)** [2 MARKS] One pass of the algorithm is executed in each iteration of the while loop. In the implementation of Bubble Sort shown above, a total of  $len(L) - 1$  passes of the algorithm will be executed. If the list passed to bubble\_sort was almost sorted, it may become sorted after just a few passes. If the list is in sorted order at the start of a pass, which line of code in the body of bubble\_sort will **not** be executed during the pass? Indicate your response by circling one of the line numbers below.

Line 1 Line 2 Line 3 Line 4

**Part (b)** [4 MARKS] We can determine that the list has become sorted by keeping track of whether or not the line of code identified in Part (a) is executed. If that line of code is not executed, the list is sorted and no additional passes need to be executed.

Using the approach described above, revise the body of the bubble sort function. In your revised version, once it has been determined that the list is in sorted order, no further passes should be executed. Do **not** add any new loops and do **not** use return, break or continue. HINT: Add exactly one new variable and add code to what is given below.

```
end = len(L) - 1while end != 0# start of a pass of the Bubble Sort algorithm
   for i in range(end):
        if L[i] > L[i + 1]:
           L[i], L[i + 1] = L[i + 1], L[i]end = end - 1# end of a pass of the Bubble Sort algorithm
```
**Part (c)** [1 MARK] Let **n** represent the length of the list L. For the original version of *Bubble Sort* from Part (a), in the **worst case**, the runtime of this function grows quadratically as n grows.

Which of the following most accurately describes how the runtime of Part (a) bubble sort grows as n grows, in the **best case**? Circle one.

(a) It grows linearly, like *n* does. (b) It grows quadratically, like  $n^2$  does.

(c) It grows less than linearly. (d) It grows more than quadratically.

**Part (d)** [1 MARK] Let **n** represent the length of the list L. For the revised version of bubble sort from Part (b), which of the following most accurately describes how the runtime of Part (b) bubble\_sort grows as n grows, in the **worst case**? Circle one.

- $(a)$  It grows linearly, like  $n$  does. (b) It grows quadratically, like  $n^2$  does.
- (c) It grows less than linearly. (d) It grows more than quadratically.

**Part (e)** [1 MARK] Let **n** represent the length of the list L. For the revised version of bubble sort from Part (b), which of the following most accurately describes how the runtime of Part (b) bubble sort grows as n grows, in the **best case**? Circle one.

- (a) It grows linearly, like n does. (b) It grows quadratically, like  $n^2$  does.
- (c) It grows less than linearly. (d) It grows more than quadratically.

#### **Part (f)** [1 MARK]

Consider the following lists:

L1 =  $[9, 8, 7, 6, 5, 4, 3, 2, 1]$ <br>L2 =  $[8, 1, 3, 6, 9, 7, 4, 2, 5]$ 

Which list would cause *Selection Sort* to do more **comparisons**?

Circle one.

L1 L2 they would require an equal number

**Part** (g) [1 MARK]

Consider the following lists:

 $L1 = [9, 8, 7, 6, 5, 4, 3, 2, 1]$   $L2 = [8, 1, 3, 6, 9, 7, 4, 2, 5]$ 

Which list would cause *Insertion Sort* to do more **comparisons**? Circle one.

L1 L2 they would require an equal number

Use the space on this "blank" page for scratch work, or for any answer that did not fit elsewhere. **Clearly label each such answer with the appropriate question and part number.**

Use the space on this "blank" page for scratch work, or for any answer that did not fit elsewhere. **Clearly label each such answer with the appropriate question and part number.**

#### **Short Python function/method descriptions:**

```
__builtins__:
  input([prompt]) -> str
    Read a string from standard input. The trailing newline is stripped. The prompt string,
    if given, is printed without a trailing newline before reading.
  abs(x) \rightarrow numberReturn the absolute value of x.
  int(x) \rightarrow intConvert x to an integer, if possible. A floating point argument will be truncated
    towards zero.
  len(x) \rightarrow intReturn the length of the list, tuple, dict, or string x.
  max(iterable) -> object
  max(a, b, c, ...) \rightarrow objectWith a single iterable argument, return its largest item.
    With two or more arguments, return the largest argument.
  min(iterable) -> object
  min(a, b, c, ...) \rightarrow objectWith a single iterable argument, return its smallest item.
      With two or more arguments, return the smallest argument.
  print(value, ..., sep=' ', end='\n') -> NoneType
    Prints the values. Optional keyword arguments:
    sep: string inserted between values, default a space.
    end: string appended after the last value, default a newline.
  open(name[, mode]) -> file open for reading, writing, or appending
    Open a file. Legal modes are "r" (read), "w" (write), and "a" (append).
  range([start], stop, [step]) -> list-like-object of int
    Return the integers starting with start and ending with stop -1 with step specifying
    the amount to increment (or decrement).
    If start is not specified, the list starts at 0. If step is not specified,
    the values are incremented by 1.
dict:
  D[k] --> object
   Produce the value associated with the key k in D.
  del D[k]
   Remove D[k] from D.
 k in d \rightarrow bool
    Produce True if k is a key in D and False otherwise.
 D.get(k) \rightarrow objectReturn D[k] if k in D, otherwise return None.
  D.keys() -> list-like-object of object
    Return the keys of D.
  D.values() -> list-like-object of object
    Return the values associated with the keys of D.
  D.items() -> list-like-object of tuple of (object, object)
    Return the (key, value) pairs of D, as 2-tuples.
```
file open for reading: F.close() -> NoneType Close the file.  $F.read() \rightarrow str$ Read until EOF (End Of File) is reached, and return as a string.  $F.readline() \rightarrow str$ Read and return the next line from the file, as a string. Retain newline. Return an empty string at EOF (End Of File). F.readlines() -> list of str Return a list of the lines from the file. Each string ends in a newline. file open for writing: F.close() -> NoneType Close the file.  $F.write(x) \rightarrow int$ Write the string x to file F and return the number of characters written. list:  $x$  in  $L \rightarrow$  bool Produce True if x is in L and False otherwise.  $L.append(x) \rightarrow NoneType$ Append x to the end of the list L. L.extend(iterable) -> NoneType Extend list L by appending elements from the iterable. Strings and lists are iterables whose elements are characters and list items respectively. L.index(value) -> int Return the lowest index of value in L. L.insert(index, x) -> NoneType Insert x at position index. L.pop() -> object Remove and return the last item from L. L.remove(value) -> NoneType Remove the first occurrence of value from L. L.reverse() -> NoneType Reverse \*IN PLACE\*. L.sort() -> NoneType Sort the list in ascending order \*IN PLACE\*. str: x in s --> bool Produce True if and only if x is in s.  $str(x) \rightarrow str$ Convert an object into its string representation, if possible. S.count(sub[, start[, end]])  $\rightarrow$  int Return the number of non-overlapping occurrences of substring sub in string S[start:end]. Optional arguments start and end are interpreted as in slice notation. S.endswith(S2) -> bool Return True if and only if S ends with S2.  $S.find(sub[, i]) \rightarrow int$ Return the lowest index in S (starting at S[i], if i is given) where the string sub is found or -1 if sub does not occur in S.  $S.index(sub) \rightarrow int$ Like find but raises an exception if sub does not occur in S.

S.isalpha() -> bool Return True if and only if all characters in S are alphabetic and there is at least one character in S. S.isdigit() -> bool Return True if all characters in S are digits and there is at least one character in S, and False otherwise. S.islower() -> bool Return True if and only if all cased characters in S are lowercase and there is at least one cased character in S. S.isupper() -> bool Return True if and only if all cased characters in S are uppercase and there is at least one cased character in S.  $S.lower()$  -> str Return a copy of the string S converted to lowercase. S.lstrip([chars]) -> str Return a copy of the string S with leading whitespace removed. If chars is given and not None, remove characters in chars instead. S.replace(old, new) -> str Return a copy of string S with all occurrences of the string old replaced with the string new. S.rstrip([chars]) -> str Return a copy of the string S with trailing whitespace removed. If chars is given and not None, remove characters in chars instead. S.split([sep]) -> list of str Return a list of the words in S, using string sep as the separator and any whitespace string if sep is not specified. S.startswith(S2) -> bool Return True if and only if S starts with S2. S.strip([chars]) -> str Return a copy of S with leading and trailing whitespace removed. If chars is given and not None, remove characters in chars instead. S.upper()  $\rightarrow$  str Return a copy of the string S converted to uppercase.